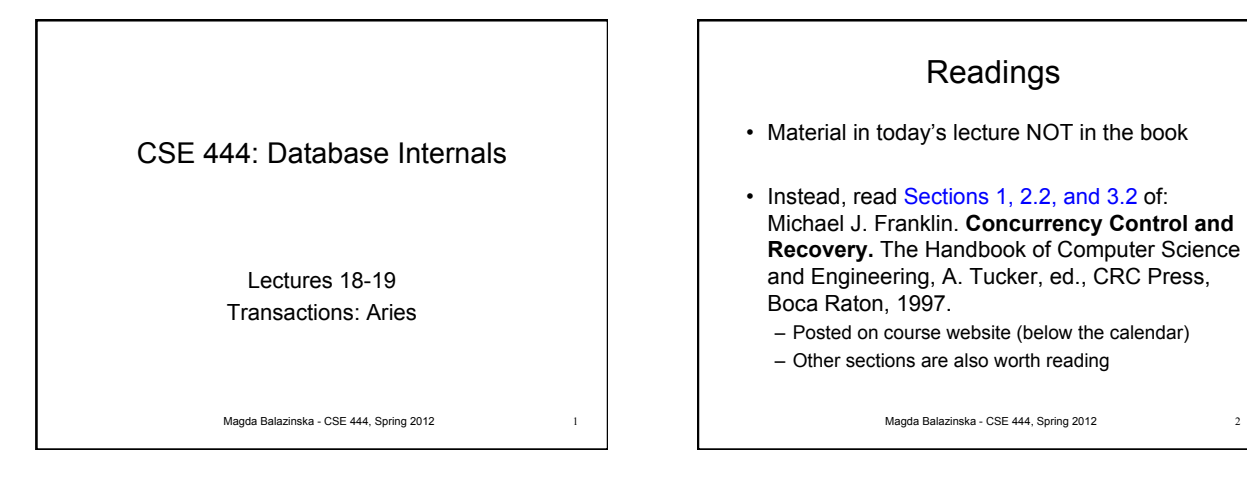

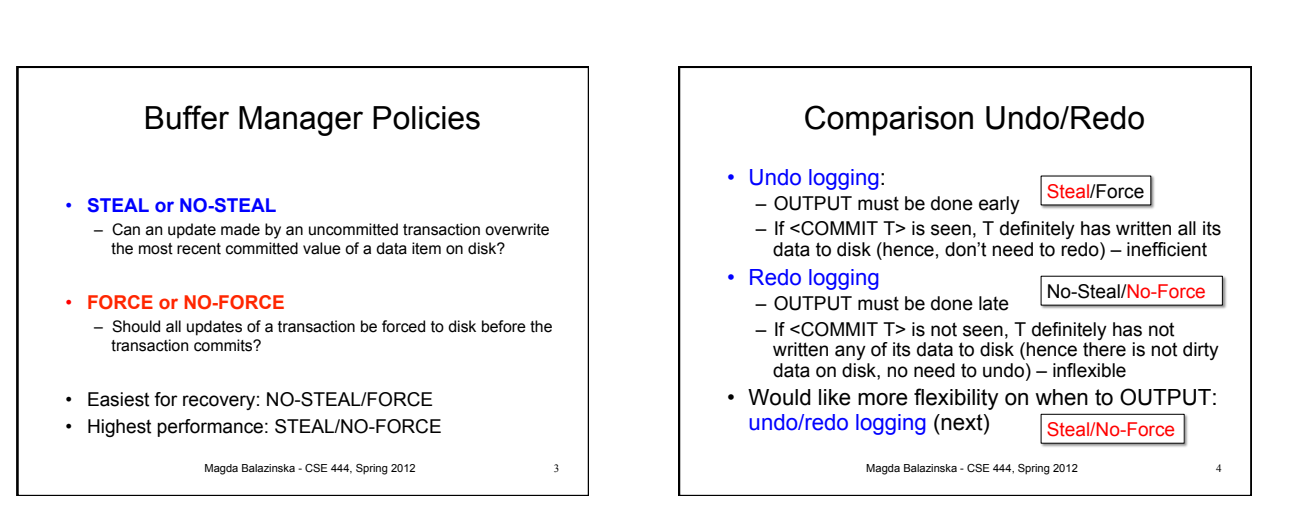

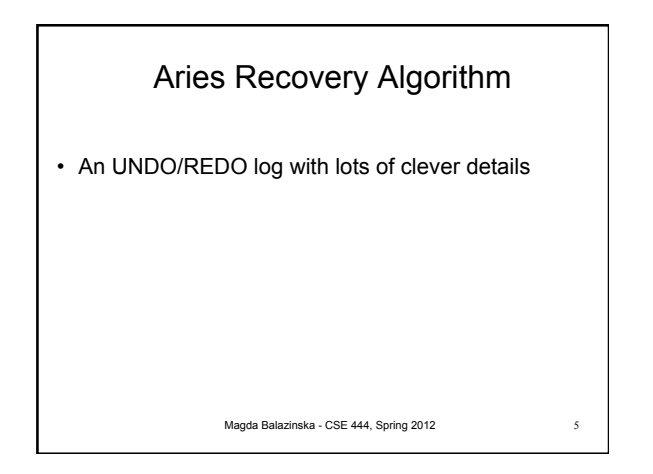

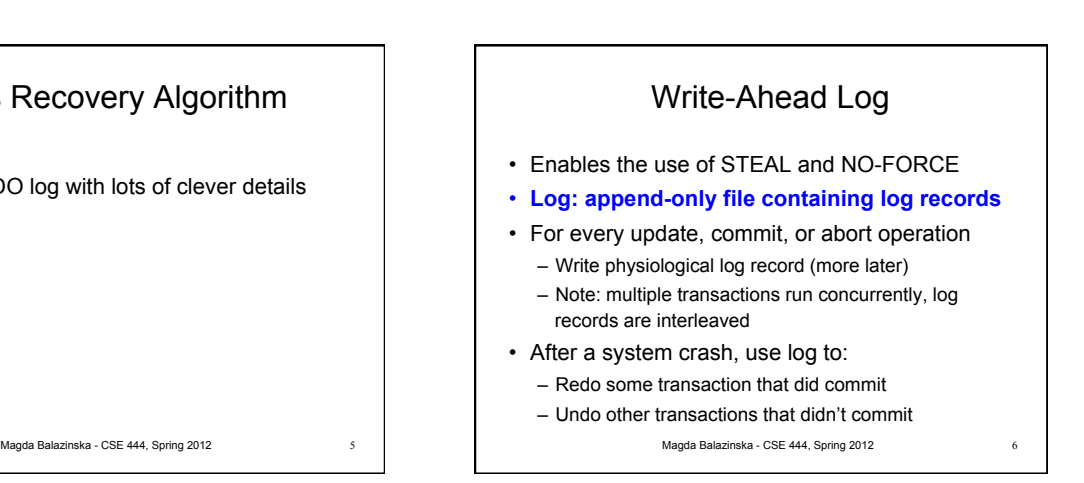

## Write-Ahead Log

- All log records pertaining to a page are written to disk before the page is overwritten on disk
- All log records for transaction are written to disk before the transaction is considered committed – Why is this faster than FORCE policy?
- **Committed transaction**: transactions whose commit log record has been written to disk

Magda Balazinska - CSE 444, Spring 2012

## Log Granularity

## Two basic types of log records for update operations

- Physical log records
	- Position on a particular page where update occurred
	- Both before and after image for undo/redo logs
	- Benefits: Idempotent & updates are fast to redo/undo
- Logical log records
- Record only high-level information about the operation
- Benefit: Smaller log
- BUT difficult to implement because crashes can occur in the middle of an operation

Magda Balazinska - CSE 444, Spring 2012 8

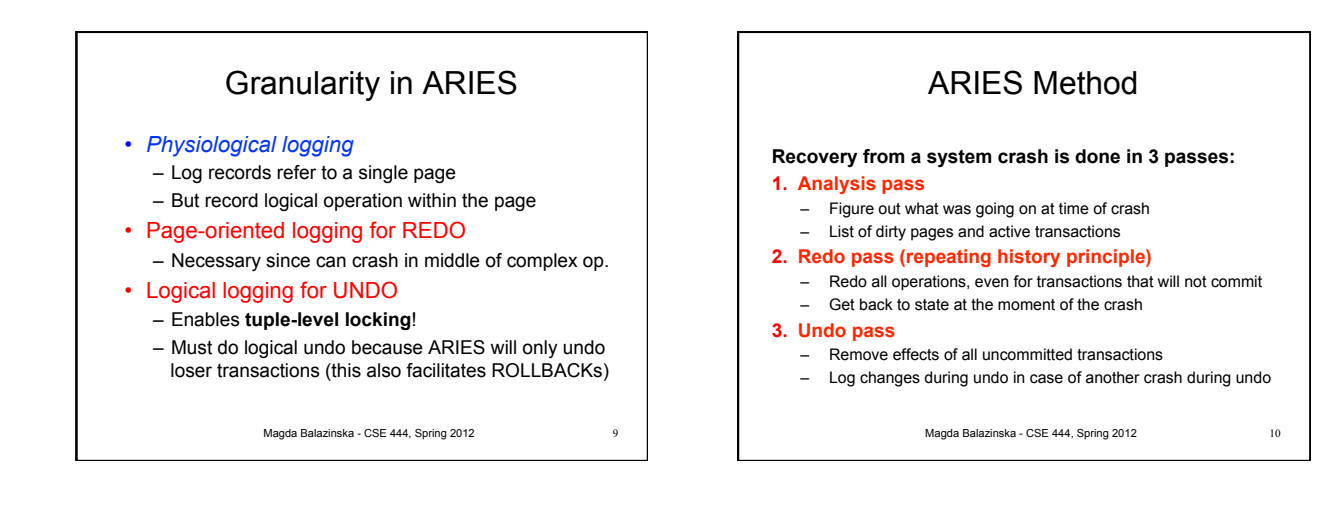

7

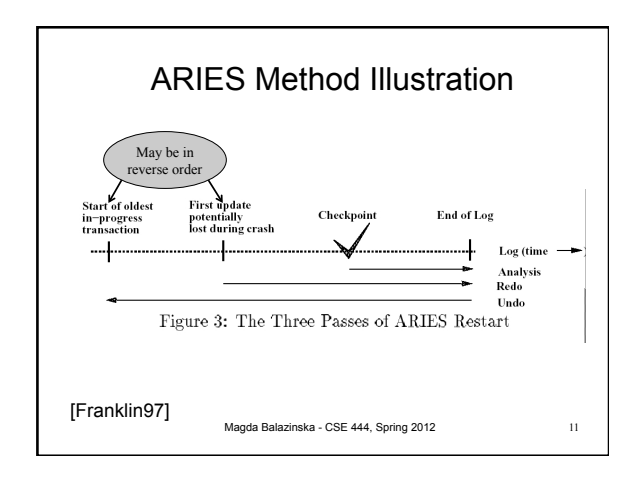

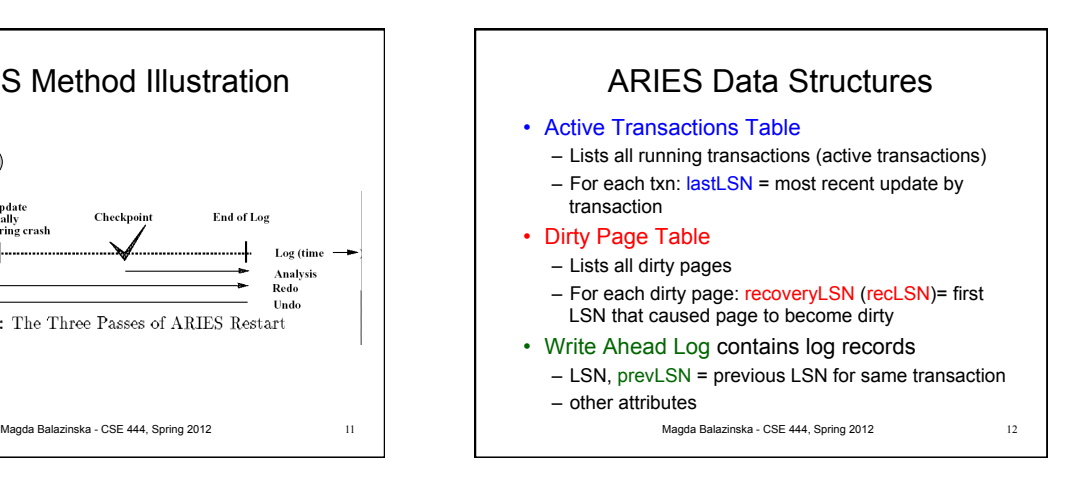

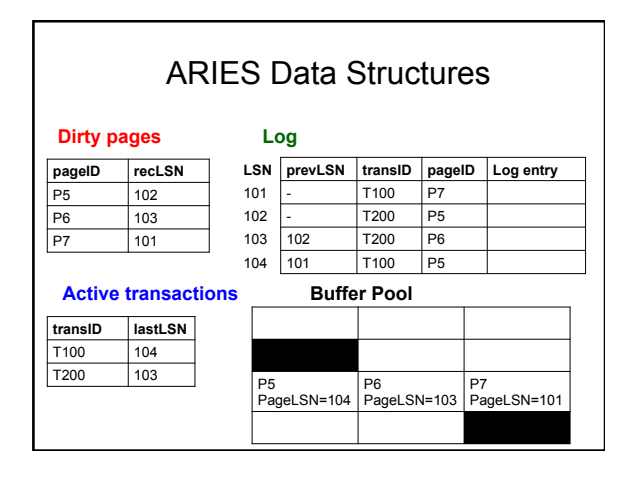

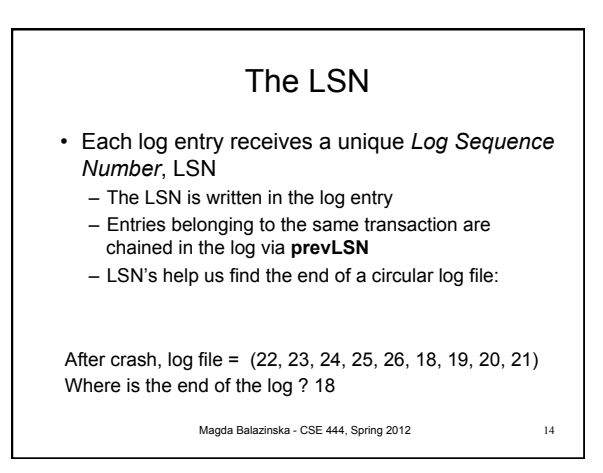

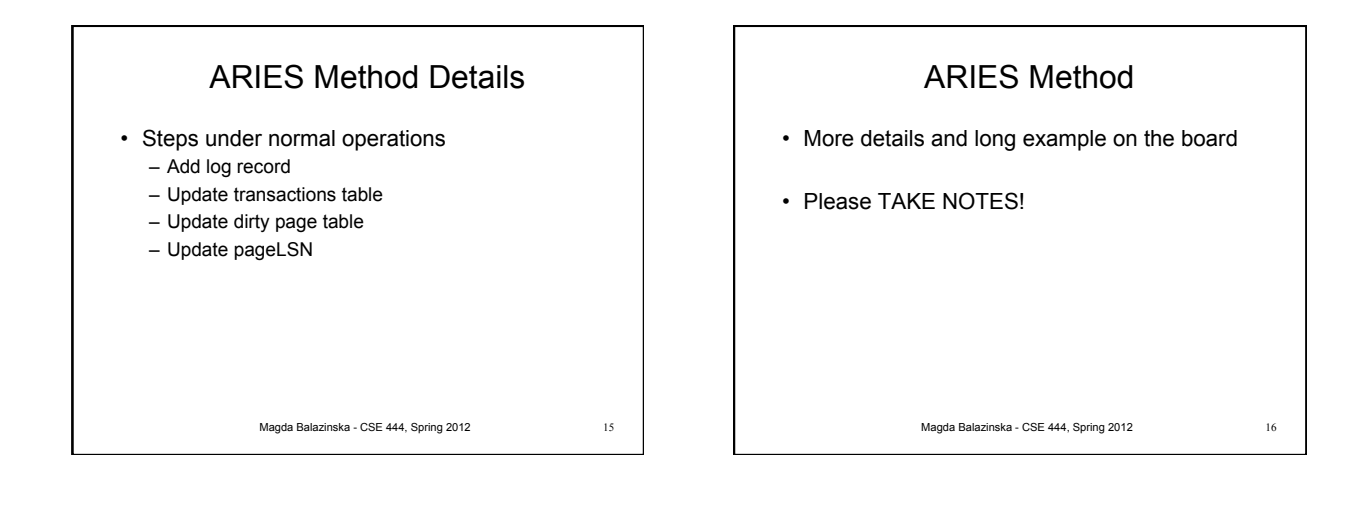

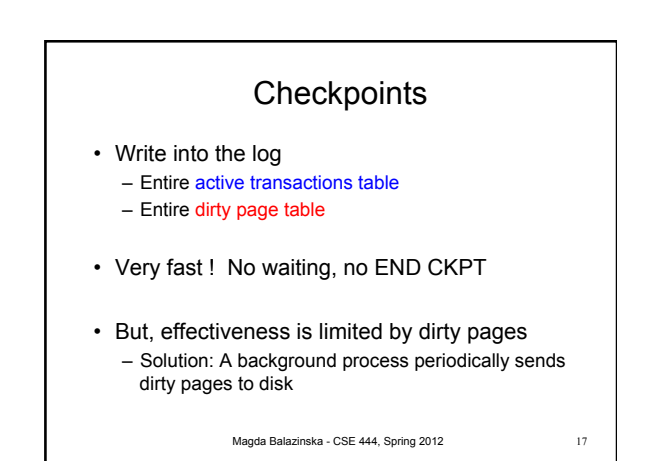

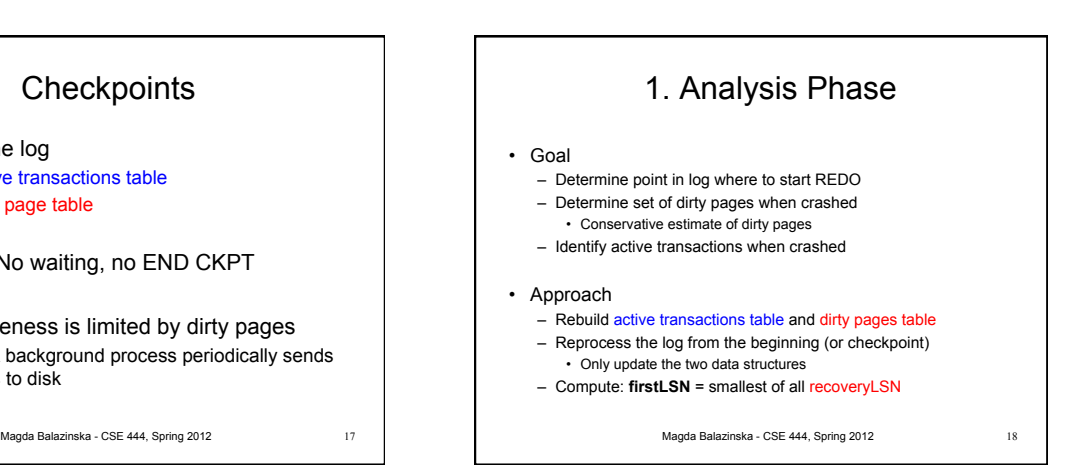

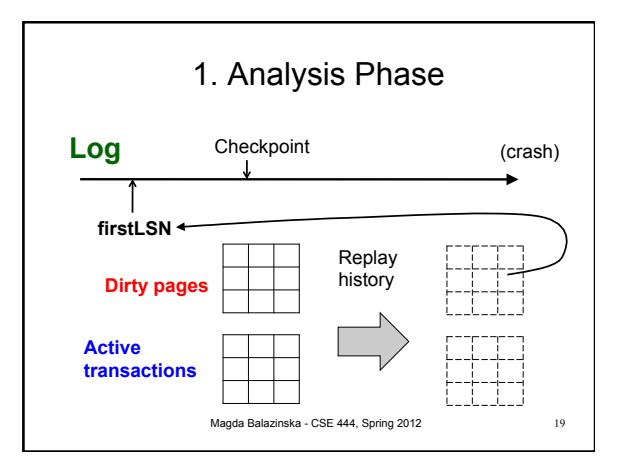

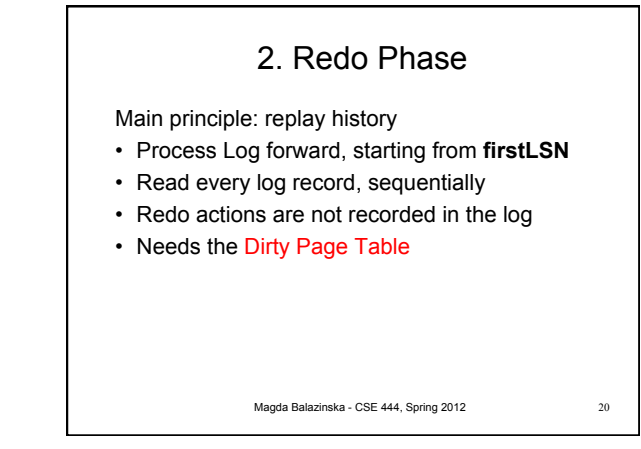

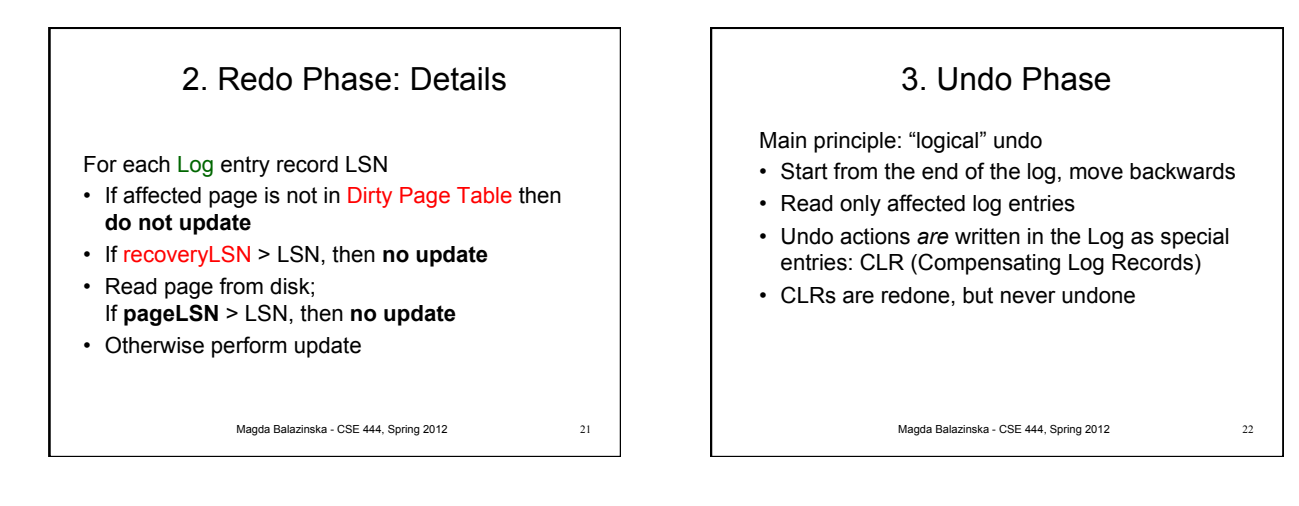

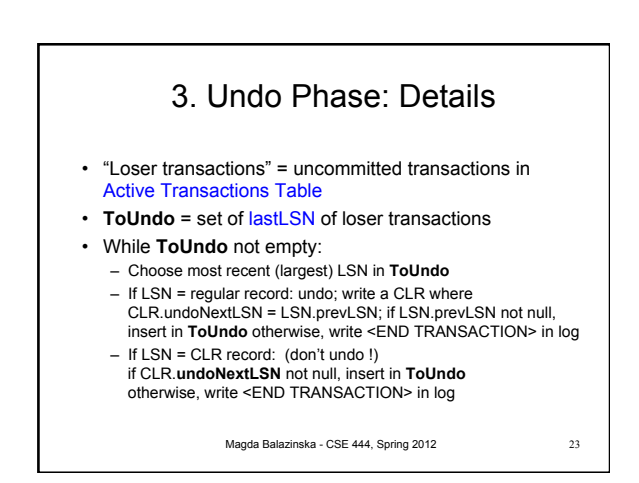

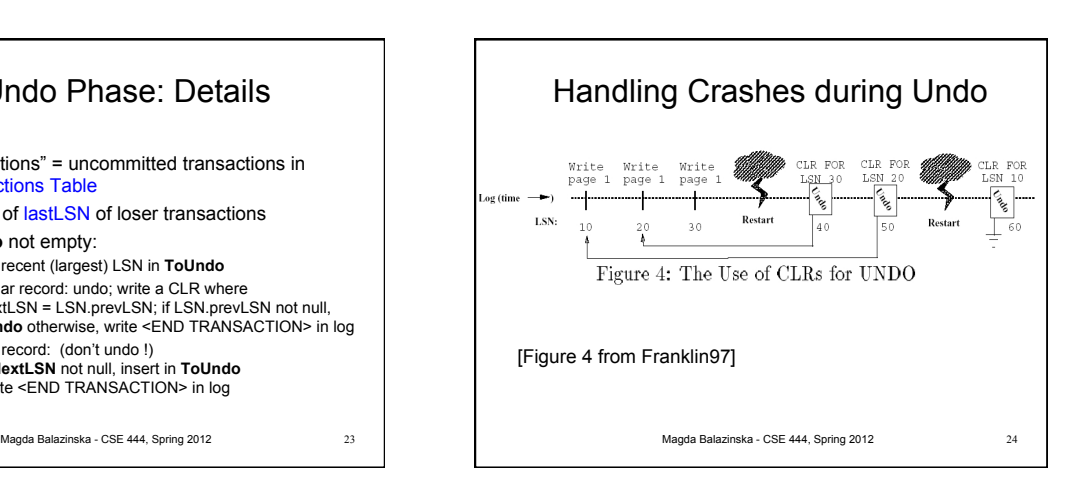